## **COMMANDS FROM THE SYSTEM PROMPT**

To use the following commands, your DOS path should include the WordStar directory. If it doesn't, you need to log on to that directory.

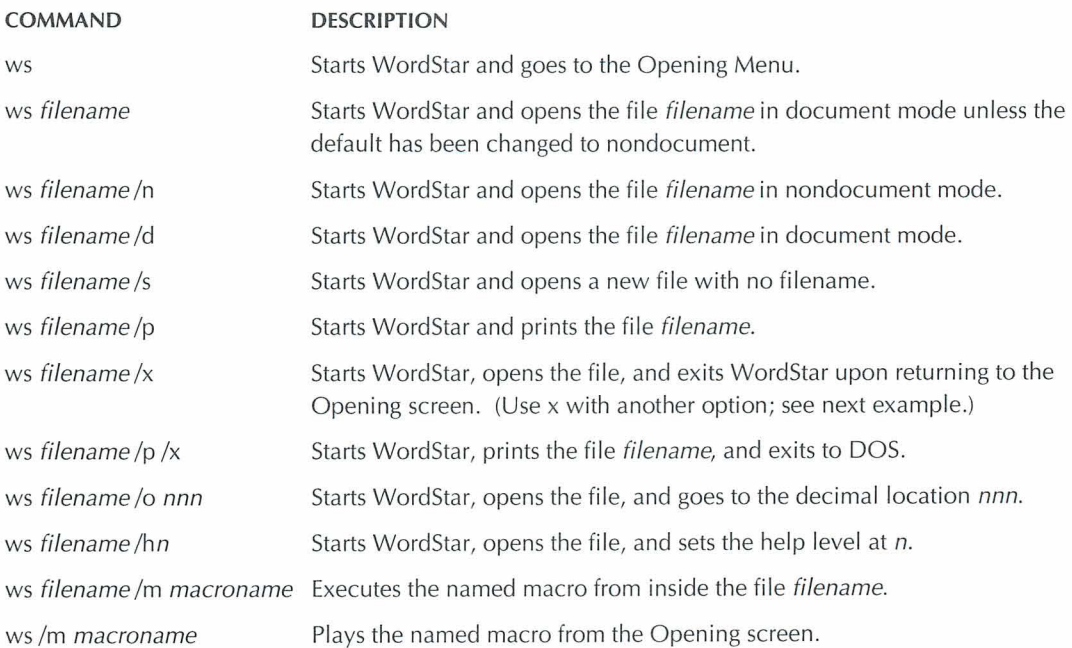